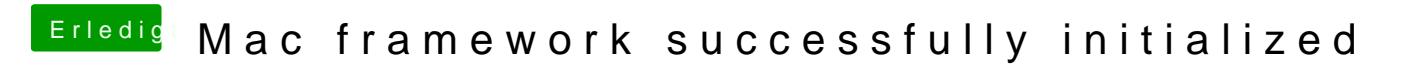

Beitrag von TuRock vom 29. Oktober 2014, 22:45

Etwas mehr infos würden nicht schaden!?